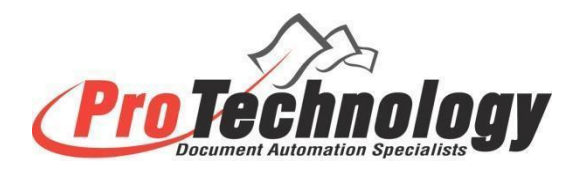

## *JetTrac Connect* **- Loose and Tight Integration overview**

*JetTrac JobController* is an incredibly powerful processing engine with a very open architecture. It is an integral part of the *JetTrac Connect* platform. Over the past 25 years we have designed *JetTrac JobController* to allow our customers and partners to integrate their systems with *JetTrac JobController* in different ways. The purpose of this document is to give a high level overview of the two primary ways that different systems can be integrated.

## **Loose Integration**:

Our definition of loose integration is that a custom program using an API/SDK is not needed for one system to "connect" with another system. Typically, an example of loose integration is that one system can write a file (XML, CSV, PDF,Text) to a location that can be then processed by another system. Primarily this is writing a file to a network file share however FTP, email or a sync and share program could be used to send or retrieve files. *JetTrac* can be used to watch for such files and then process a transaction. This is called a "watched folder" architecture which allows a very loose coupling between systems. This leverages *JetTrac Connect* to implement a very flexible and cost efficient solution for building more automated and connected business solutions.

## **Tight Integration**:

Our definition of tight integration is that a custom program is developed using an API/SDK that directly "connects" *JetTrac JobController* with another system. An example would be our *JetTrac* QuickBooksConnect module. This module was developed using the Intuit API to directly "inject" invoice data into QuickBooks to create an invoice as part of a production *JetTrac* job.

Another tight integration example could be with a workflow/content management system like OnBase, M-Files or FileBound. The example could be that data is collected out in the field in a PDF forms package. Then the requirement is that in one of the steps of a production *JetTrac*  job a custom module would be called that would directly "inject" an XML file and a PDF file to kick off a workflow.

Contact Matt Sliwa at [matthew.sliwa@protechinc.com](mailto:matthew.sliwa@protechinc.com) or Dan Roth at [dan.roth@protechinc.com](mailto:dan.roth@protechinc.com) if you would like more information on integration.

Source document: Google Drive: JetTrac:Doc:JetTrac - Loose and Tight Integration overview